### **Zpracování dat antropologických výzkumů 1 AAV1**

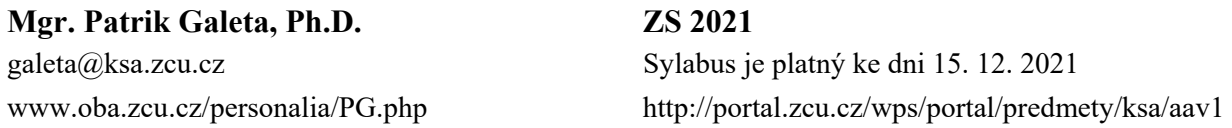

### **Anotace**

V kurzu se naučíte, jak správně vytvářet grafy a tabulky do odborné publikace. Součástí kurzu je napsání "článku", krátkého textu ve formě odborné studie, ve které zpracujete data a prezentujete výsledky Vámi zvoleného problému. Ve cvičení se naučíte ovládat základní funkce statistického software R.

### **Způsobilosti**

Na konci kurzu budete schopni:

(1) Sumarizovat data do tabulek a grafů podle zvyklostí v mezinárodních odborných časopisech. (2) Ovládat základní funkce software R.

### **Formát prezenční výuky**

Během výuky budeme v Počítačové laboratoři FF samostatně pracovat se statistickým software R v prostředí RStudia. Výstupem cvičení budou skripty s příkazy pro vyřešení vzorových příkladů, které můžete použít i na jiná vstupní data.

#### **Ukončení kurzu**

Kurz je ukončen zápočtem a zkouškou.

Zápočet obdržíte v řádném termínu v případě, že do konce semestru uspějete u více než poloviny Kontrolních testů (tj. získáte 50 % a více možných bodů). Kontrolní test je úkol vypracovaný jako skript R. Při jeho řešení si ověříte, zda ve cvičení dobře pracujete. Kontrolní test bude vždy obdobou úloh řešených na předchozích cvičeních. Kontrolní testy jsou zadávány většinou každý týden.

Kontrolní testy musíte vytvářet samostatně, ale můžete použít své poznámky, skripty ze cvičení nebo informace z internetu (např. nápověda k R, uživatelská fóra). Není ale možné spolupracovat s někým, kdo řeší stejný Kontrolní test, nemůžete okopírovat jeho(její) skripty nebo změnit výsledky tak, aby se převzetí nepoznalo. Pokud zjistím, že práce není výsledkem Vaší samostatné úvahy, zápočet v řádném termínu neobdržíte bez ohledu na předchozí či následné výsledky Kontrolních testů.

Kontrolní testy budu zadávat vždy po výuce ve ST a to nejpozději ve ČT do 23:59. Zadání bude na CW. Odevzdat test můžete do následujícího ÚT do 23:59 na Portále / Semestrální práce. Výsledky budou na stejném místě do následujícího PÁ do 23:59.

Při dlouhodobé, odůvodněné a oznámené absenci na cvičení vám individuálně snížím celkový počet testů, ze kterého se bude počítat 50 % pro splnění podmínek zápočtu. Absenci oznamte a doložte bez odkladu, maximálně do týdne od cvičení, na které jste nepřišli. Formální potvrzení nepotřebuji.

Pokud nezískáte zápočet v řádném termínu, budete mít v posledním týdnu výuky nebo ve zkouškovém období k dispozici jeden opravný termín. Pro získání zápočtu v opravném termínu budete potřebovat úspěšně vyplnit jeden rozsáhlejší Kontrolní test, ve kterém budou vyžadovány znalosti z celého semestru.

Doporučujeme, abyste využili mé přítomnosti ve výuce a na konzultačních hodinách. Rád vám ukážu problematické body, které případně bránily uznání úkolu.

Hodnocení zkoušky sestává ze Závěrečné práce. Závěrečná práce prověří, jak jste schopni znalosti získané během celého semestru prakticky aplikovat na konkrétních datech. Závěrečnou práci budete psát formou odborného článku se standardním členěním kapitol (Úvod, Cíl práce a hypotézy, Materiál, Metody, Výsledky, Diskuze, Závěr, Literatura, Vstupní data). Rozsah je cca 3–7 stran. Téma a vstupní data si vyberete sami podle svého zájmu a odborného zaměření. Podle potřeby můžete výběr Téma konzultovat. Požadovanou strukturu, termín a způsob odevzdání závěrečné práce upřesním během semestru.

Bodové hodnocení zkoušky:

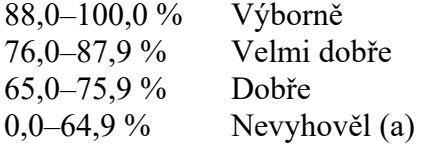

# **Základní literatura**

Doporučuji vám dvě výborné učebnice zpracování dat (stačí číst jen jednu) a manuál k vizualizaci a analýze dat v programu R.

Agresti A., Finlay B. (2009). Statistical methods for the social sciences. Upper Saddle River: Prentice Hall.

Osvědčený zdroj. Oproti učebnicím biostatistiky (Zar 1999) je určena pro studenty společenských věd. Je proto dobře možné, že bude pro Vás pochopitelnější. K dispozici je i nová edice knihy (Agresti, Finlay 2009).

Wickham H, and Grolemund G (2016) R for data science: import, tidy, transform, visualize, and model data. Sebastopol: O'Reilly Media.

Pěkný a ucelený úvod k ovládání R v prostředí Studia s použitím knihoven tidyverse. Napsaná přímo od legendy datové vědy Hadley Wickhama.

# **Instalace R a RStudio**

K analýze dat v R potřebujete nainstalovat dva programy: R a RStudio. R je "motorem" analýz, RStudio je prostředím, ze kterého se R dobře ovládá. Odkazy se týkají instalace v systému Windows. Oba programy lze nainstalovat i na jiné systémy, návody najdete na internetu. Instalace R: https://mirrors.nic.cz/R/bin/windows/base/

Instalace RStudio: https://www.rstudio.com/products/rstudio/download/#download